Записи

#### Что это? Запись – упорядоченная последовательность данных разного типа, объединённых одним именем.

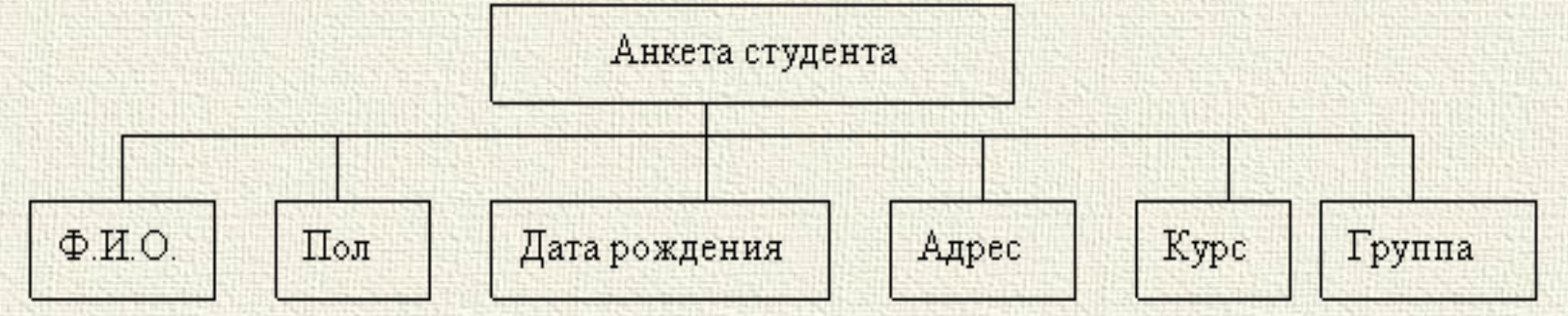

Записи состоят из полей. Все операции совершаются с полями записи (с записью целиком действия не совершаются). Поле записи состоит из имени и типа поля. В качестве типа поля можно использовать любые простые и сложные типы (исключая файлы, и включая массивы и записи).

## Описание записей

Type Имя записи  $=$  Record поле1: тип; поле2: тип; … полеN: тип; end;

 Type  $oly = record$ strana: string[20]; medaly: integer; god: 1900..2020; leto zima: boolean; end; Var a: oly;

Обращение к полям

К полю записи можно обратиться, используя составное имя

<имя переменной>.<имя поля>

a.strana; a.god - обращение к полю

Действия с полями. a.leto zima:=true; writeln(a.strana); readln(a.medaly);

#### Оператор присоединения

Оператор присоединения позволяет упростить обращение к элементу записи. Имя записи выносится в заголовок оператора присоединения, а в блоке используются только имена элементов записи.

with <имя записи> do begin операторы, содержащие имена элементов записи end;

with а do begin strana:='Россия'; medaly:=295; god:=2014; leto zima:=false; end;

# Массив записей

Чаще всего используются не единичные записи, а массив записей, представляющий собой базу данных.

 Type  $oly = record$ srtana: string[20]; medaly: integer; god: 1900..2020; leto zima: boolean; end; Var a: array [1..10] of oly;

Обращение к полям происходит также, как и для обычной записи, с учетом того, что каждая запись является элементом массива:

Действия с полями. a[1].leto zima:=true; writeln(a[2].strana); readln(a[1].medaly);

**Файлы** 

# Что это?

Файл – поименованная область на носителе информации, содержащая данные определенного типа. Предназначены для долговременного хранения данных.

Типы файлов в Pascal:

1)Текстовые – хранят данные любого вида в текстовом формате.

2)Типизированные – хранят последовательность данных определенного типа. Доступ к данным осуществляется по их порядковым номерам. 3)Нетипизированные – хранят данные любого типа.

## Описание файлов

Взаимодействие Pascal с файлами происходит при помощи **файловых переменных (Ф.п.).**

#### var

…

 f1: text; {текстовый файл} f2: file of char; {типизированный файл} f3: file; {нетипизированный файл}

 $f1, f2, f3 - \phi$ айловые переменные. Обращение к файлам внутри программы происходит только через файловые переменные. И важно правильно связать файловую переменную с конкретным файлом.

## Процедуры и функции

**П Assign(Ф.п., 'Имя файла')** – связывание файла и файловой переменной.

**П Reset(Ф.п.)** – открытие файла для чтения. Если файл не существует выдается сообщение об ошибке. **П Rewrite(Ф.п.)** – открытие файла для перезаписи. При открытии все данные из файла удаляются, если файл не существует, он создается автоматически. **П Append(Ф.п.)** – открытие файла для дозаписи (только для текстовых файлов). При открытии данные из файла не удаляются, если файл не существует выдается сообщение об ошибке. **П Close(Ф.п.)** – закрытие файла.

#### Процедуры и функции

**П Rename(Ф.п., 'Новое имя')** – переименовывает файл. Файл должен быть закрыт. **П Erase(Ф.п.)** – удаляет файл. Файл должен быть закрыт.

**Ф EOF(Ф.п.)** – возвращает значение «истина», если достигнут конец файла. **Ф EOLN(Ф.п.)** – возвращает значение «истина», если достигнут конец строки. Только для текстовых файлов.

While not EOF(f) do

## Текстовые файлы

Запись в файл  **П Write(Ф.п., список данных)** – запись данных в одной строке.  **П Writeln(Ф.п., список данных)** – запись данных построчно. Например: writeln(f, 'Кривенс!!!'); Считывание из файла  **П Read(Ф.п., список переменных)** – считывает данные одной строки файла в указанные переменные. **П Readln(Ф.п., список переменных)** – считывает данные из файла построчно в указанные переменные. Например: readln(f, s); writeln(s);

Типизированные файлы

- **П Write(Ф.п., список данных)**  записывает компоненты в файл.
- **П Read(Ф.п., список переменных)** считывает компоненты из файла в указанные переменные.
- **П Seek(Ф.п., номер)** перемещает указатель в файле к элементу, с указанным номером. **Ф FileSize(Ф.п.)** – возвращает количество компонент файла.
- **Ф FilePos(Ф.п.)** возвращает порядковый номер текущего компонента файла.